# **Photoshop CC 2015 Version 17 Serial Number Free [Updated] 2022**

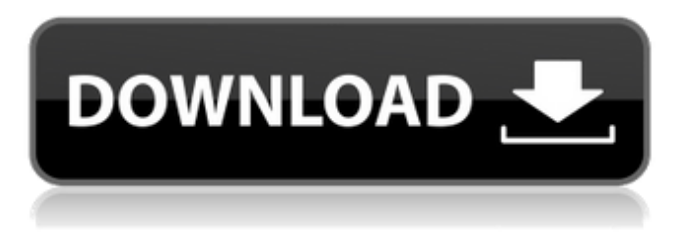

## **Photoshop CC 2015 Version 17 Crack Free License Key Free Download X64 (Latest)**

Admittedly, Photoshop can be overwhelming if you're using it for the first time, but it's also an incredible tool for advanced users who want to use modern graphic design techniques. Windows and Mac OS X Photoshop Photoshop for Windows and Mac OS X has a very similar user interface. Some features are very different in the two versions, but the overall look and feel is similar. You can find some of the basic differences in Table 12-1. You can open multiple Photoshop documents at once, which enables you to work on different parts of a single image. You can make several changes to one picture and then create a series of images based on your changes. For example, you might make a series of five pictures with different treatments of a single image and then combine them into a single slide show. Another unique feature is layer comps (sometimes called layer comps) — detailed changes that can be made to individual layers of an image that don't affect other layers. You can add effects, adjust levels, sharpen, adjust curves, create new colors, clone layers, and so on. The image shown in Figure 12-1 was opened in the original image (starts with a blank canvas). Here's the catch: If you add an adjustment that you want to use more than once, you'll have to add it to a layer, which will make it appear on each layer of the image. That's a pain, but at least it keeps the adjustment in the image. \*\*Figure 12-1:\*\* When working in the current layer or on a layer comp, be sure to save before you make changes. Advanced Photoshop Design Techniques The first thing to understand when you're designing a brochure or other marketing piece is to understand the different types of design elements. Here are some of the basic types and what they do. Master pages Master pages work on the principle that you can design an entire brochure (or website or other document), and then use one piece of software to create multiple documents from the original design. This is how Photoshop works: When you save a Photoshop document (PSD or Photoshop Extended PSXD), you save a file with a.psd extension. All the layers that were created for that document remain separate. The layer order doesn't change. You can think of the document as a set of layers that you can use to create multiple documents. If you save the same document again,

## **Photoshop CC 2015 Version 17 [April-2022]**

You can take photos with your smartphone or DSLR camera and edit them in Photoshop Elements. Anyone in your family can create an image using Photoshop Elements. You can make posters, print out black-and-white photos, do photo editing, create stock images and design websites. Adobe Photoshop vs Adobe Photoshop Elements: Which one is best? Read on to find out the difference between the two Adobe Photoshop versions. 1. Their Features Are Different Adobe Photoshop: A Fully Capable, Full-Fledged Graphics Editor Adobe Photoshop Elements: An Advanced Photo Editor Digital photography has revolutionized the way we take pictures. Today, photographers can use their smartphones to take pictures and add special effects to make them look professional. Where Photoshop is a true graphics editor, Adobe Photoshop Elements is a photo-editing program. It's a good

idea to pick the version of Photoshop you need to use for the type of project you're working on. If you need a professional image-editing tool, get Photoshop. If you want a simple photo editor, get Photoshop Elements. Adobe Photoshop: Adobe Photoshop is a graphics editor for photographers, designers and hobbyists. It has a feature-rich toolkit. Photoshop is packed with tools such as the Adobe Camera Raw, Content-Aware Fill, Content-Aware Move, Healing Brush, Lens Correction, Motion Blur, Noise Filter, Radial Filter, Refine Edge, Soften Filter, Spot Healing Brush, and the Smart Fix brush. Adobe Photoshop Elements: Adobe Photoshop Elements is an advanced photo editor for photo-editing, graphic design, and web design. It doesn't have the variety of tools found in Photoshop. Elements is packed with tools such as the Adjustment Brush, Color Range, Gradient Map, Hue/Saturation, Navigator, Pen, Puppet Warp, Recolor, Retouch, Shadow and Lighting, Smudge, and 3D Clone. Both versions of Photoshop have an eraser, but Elements doesn't support blending. There are also a variety of filters, including the High Pass filter and dodge and burn filters. Learn more about the features of the two Adobe Photoshop programs. 2. They Have Different Licensing Adobe Photoshop: You must purchase a license if you use the full version of a681f4349e

## **Photoshop CC 2015 Version 17 Download**

The present invention relates generally to a fastener driving gun, and more particularly to a hammerless fastener driving gun that can accommodate the screw driving of various types and pitches of screws. A conventional hammerless fastener driving gun utilizes a sear, a spring, a hammer, and a barrel. The hammer is biased by the spring and can be released by the sear to engage with the barrel. When the hammer is released from the barrel, the hammer can impact the first object and the screw pin strikes the second object to drive the screw pin through the object. This type of conventional fastener driving gun is bulky, and requires many components and assembly steps. Further, once the spring is compressed, the spring may have a very short usable life, especially when used outdoors. Once the spring is worn, the useful life of the entire fastener driving gun is shortened. Further, if the spring is worn, it is difficult to manually re-compress the spring, thereby requiring maintenance personnel to either provide their own compressed spring or purchase a replacement spring.John Dewey John Dewey, born John Denison, Jr., was the son of John and Mary Denison. His siblings included Edith Cullen Denison, Mary Denison, Irene Ledford, Arthur Denison, and Constance Catherine Denison. He was raised in the children's home of the Woman's Hospital, which later became the New York Infirmary for Women and Children (NYIW&C). From this home he entered Columbia College and received the degree of Bachelor of Arts, and was then offered the graduate degree of Master of Arts. He chose to limit his studies to the Doctor of Philosophy degree and was awarded it with the highest degree in philosophy available in America at that time. He then studied law, was admitted to the bar and then practiced law in New York until the outbreak of the World War I. In 1917, he was drafted into the Army and served overseas for the remainder of the War. He married Alfreda (Kahle) Dewey on January 11, 1917. Dewey was a lifelong Democrat. He later moved to Tarrytown, New York and practiced law there. He died in New York on March 3, 1948. He left behind his wife and several stepchildren. Sources LIFE Magazine, "John Dewey, Scholarly Humorist" with photographs, March 6, 1948, Page 26. Category:18

## **What's New in the Photoshop CC 2015 Version 17?**

The R&D program at CVS Pharmacy will soon launch a new, initial-stage cancer immunotherapy treatment called Oncept and will explore a potential role for the company in developing and commercializing a new oral treatment. CVS, along with partners at Arizona State University and the University of Arizona, will share the cost of research, and team-up to evaluate and develop the treatments for the disease. Oncept is an immunotherapy treatment that leverages a genetic fusion protein being developed at Arizona State. Two of the initial-stage R&D projects, Oncept and another one with LGL Pharma, will be supported through the National Institute of Allergy and Infectious Diseases U19 grant, which is expected to be announced in the coming weeks. An upcoming market analysis report by Zion Market Research reported the global cancer immunotherapy market generated \$9.1 billion in sales in 2018 and is expected to reach \$12.6 billion by 2023 at a CAGR of 15.0%. The introduction of more than 100 new drugs has brought cancer immunotherapies to the forefront, creating considerable market opportunities. The increase in sales is attributed to the rising prevalence of cancer. According to the Centers for Disease Control and Prevention, in 2017, cancer became the second leading cause of death in the U.S., and approximately 1 in every 4 deaths is attributed to cancer. Among the various cancer therapies, immunotherapy treatments are leading the race with rapidly increasing prospects. The approval of Kymriah, a cancer immunotherapy, in 2017 cemented the position of immunotherapy in cancer treatment. Since then, billions of dollars have been invested in cancer immunotherapy research. Last year, around \$2 billion of funds were raised for the first time. Cancer immunotherapy focuses on the body's natural ability to fight off tumors. Immune cells, lymphocytes, antibodies, and various other proteins are developed to fight cancerous cells. Similarly, a cancer vaccine fosters the body's immune cells to recognize cancerous cells and produce antibodies against them. The antibodies neutralize the cancerous cells, and the recognition of the cancer cells by immune cells lowers their survival rate. Another cancer immunotherapy treatment is the adoptive cell transfer. In this case, a patient is given a special type of white blood cell called a T-cell, which is modified to target a specific tumor antigen. T-cells are then infused back into the patient's body,

# **System Requirements For Photoshop CC 2015 Version 17:**

Minimum: OS: XP or higher Processor: Core 2 Duo or AMD Athlon Memory: 2 GB Graphics: OpenGL 3.3 compatible Hard Drive: 6 GB Additional Notes: I am re-compiling all the images in the chapter, so if you have already used the chapter before you should re-download it. I recommend you use the latest version of Maya, and these specifications are for this version of Maya. You need to be able to use Maya at the same time as the

Related links:

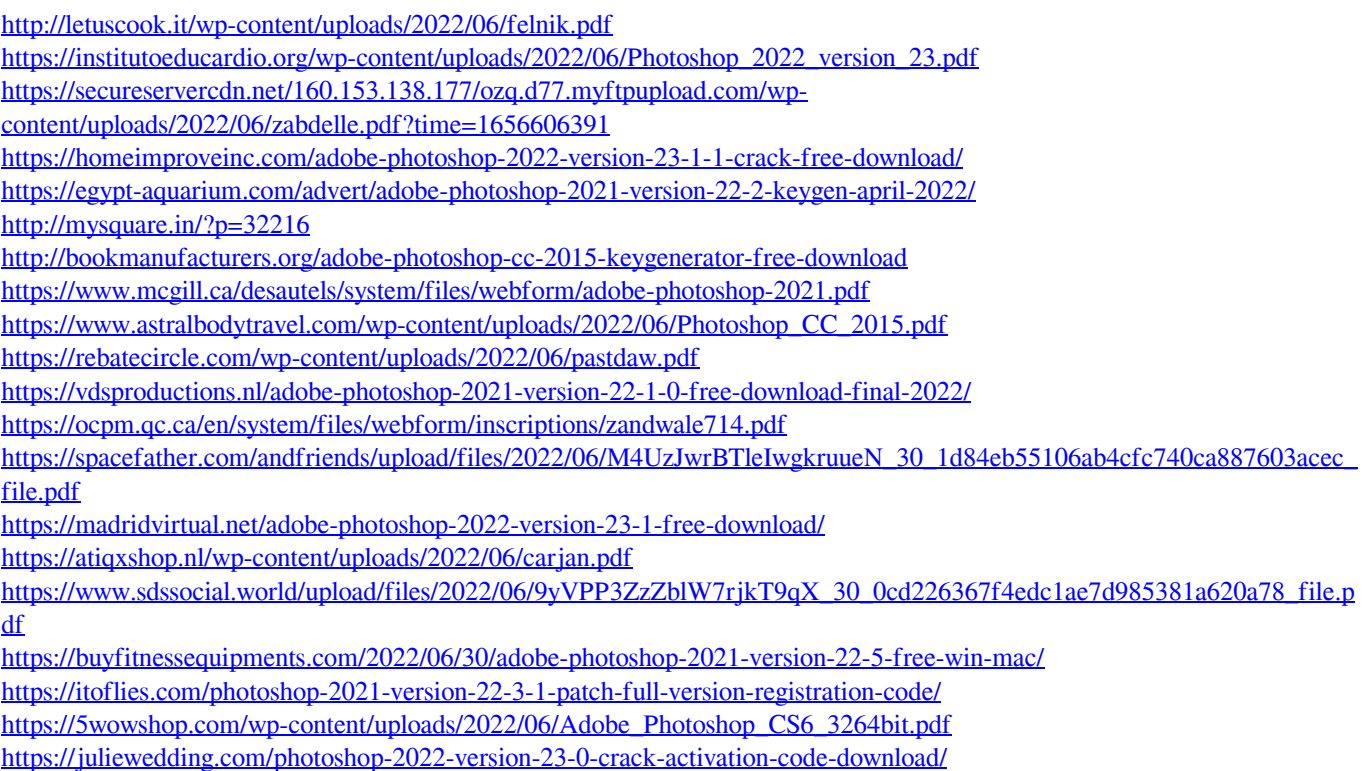